### **Selezione ed Iterazione Selezione ed Iterazione Lezione 5 Lezione 5**

## Scopo della Lezione

- •**Ripassare i concetti di selezione e iterazione; Ripassare i concetti di selezione e iterazione;**
- $\bullet$ Dare nozioni di programmazione strutturata;
- **Verificare come uno stesso programma possa Verificare come uno stesso programma possa essere scritto in forme differenti. essere scritto in forme differenti.**

## **Programmazione Strutturata Programmazione Strutturata**

- •Programmazione Strutturata: sfrutta un piccolo insieme di strutture di controllo predefinite.
	- –- Sequenza. Le istruzioni di un programma sono eseguite in<br>ordine sequenziale a meno che il loro flusso non sia<br>interroto sa una delle seguenti strutture di controllo.
	- – **Selezione Selezione. if, if . if, if -else e switch sono istruzioni di else e switch sono istruzioni di**  selezione che permettono di biforcare il flusso di<br>controllo scegliendo tra 2 o più alternative.
	- – **Iterazione Iterazione. for, while e do . for, while e do -while sono istruzioni di while sono istruzioni di controllo cicliche che permettono al programma di controllo cicliche che permettono al programma di ripetere una sequenza di istruzioni. ripetere una sequenza di istruzioni.**
	- – **Invocazione di Metodo Invocazione di Metodo. Invocando un metodo, il controllo . Invocando un metodo, il controllo è temporaneamente trasferito al metodo invocato e è temporaneamente trasferito al metodo invocato e ritorna all'invocante quando l'esecuzione del metodo è ritorna all'invocante quando l'esecuzione del metodo è terminata. terminata.**

### **Programmazione Strutturata: Programmazione Strutturata: Costrutti Costrutti**

Non importa quanto grande sia il programma, il suo<br>flusso di controllo potrà sempre essere espresso<br>come combinazione di questi quattro costrutti.

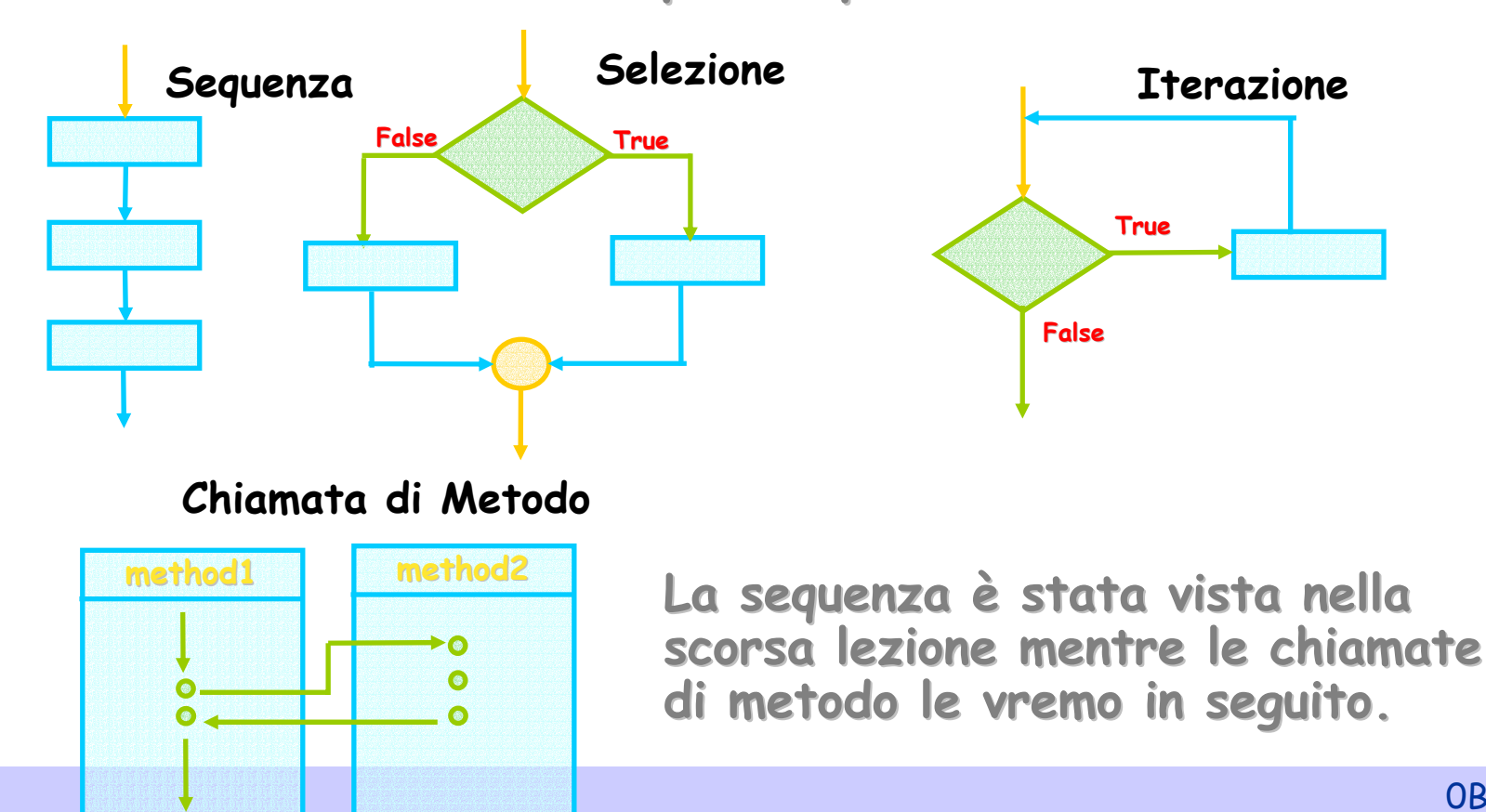

## **Flusso di Controllo Flusso di Controllo**

- • **Il flusso di esecuzione del programma è gestito Il flusso di esecuzione del programma è gestito**  da istruzioni di controllo che permettono di **scegliere un cammino tra molti. scegliere un cammino tra molti.**
- **Il cammino da seguire viene scelto in base al Il cammino da seguire viene scelto in base al soddisfacimento di alcune condizioni. soddisfacimento di alcune condizioni.**

## **Flusso di Controllo: If Flusso di Controllo: If**

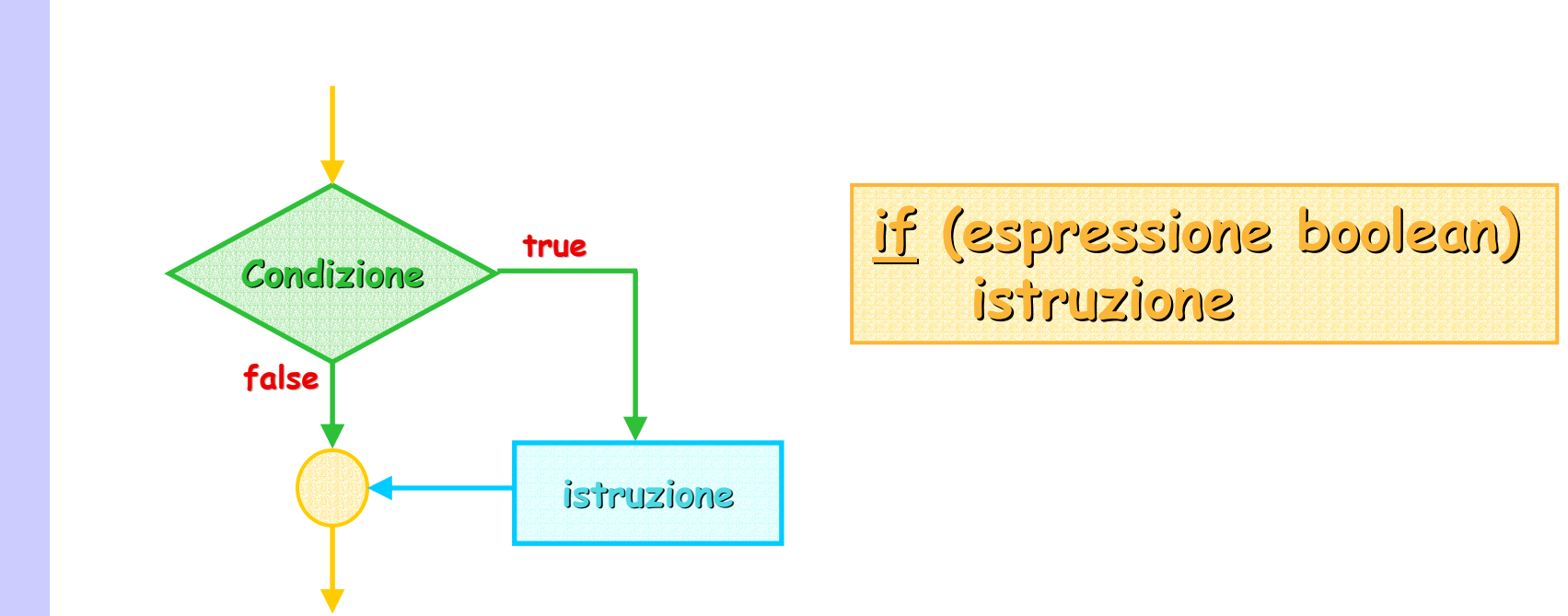

Se l'espressione booleana che rappresenta la condizione dell'if è valutata true, allora sarà eseguita "istruzione". **Altrimenti "istruzione" non verrà eseguita Altrimenti "istruzione" non verrà eseguita.**

## **Flusso di Controllo: Flusso di Controllo: Espressioni Booleane Espressioni Booleane**

- Le espressioni booleane sono espressioni che assumono valori booleani, cioè valgono vero o<br>falso.
- **Esempi di espressioni booleane sempi di espressioni booleane:**

**true false true false isSleeping isSleeping (1 + 1) == 2 (1 + 1) == 2**

• **== è l'operatore di uguaglianza in è l'operatore di uguaglianza in Java, != è la Java, != è la negazione dell'operatore di uguaglianza negazione dell'operatore di uguaglianza** negazione dell'operatore di uguaglianza (cioè l'operatore di disuguaglianza)

## **Flusso di Controllo: Flusso di Controllo: Espressioni Booleane (Segue) Espressioni Booleane (Segue)**

Tavola di verità per gli operatori booleani: AND (&&), OR (11), OR-ESCLUSIVO (^) e NOT (!).

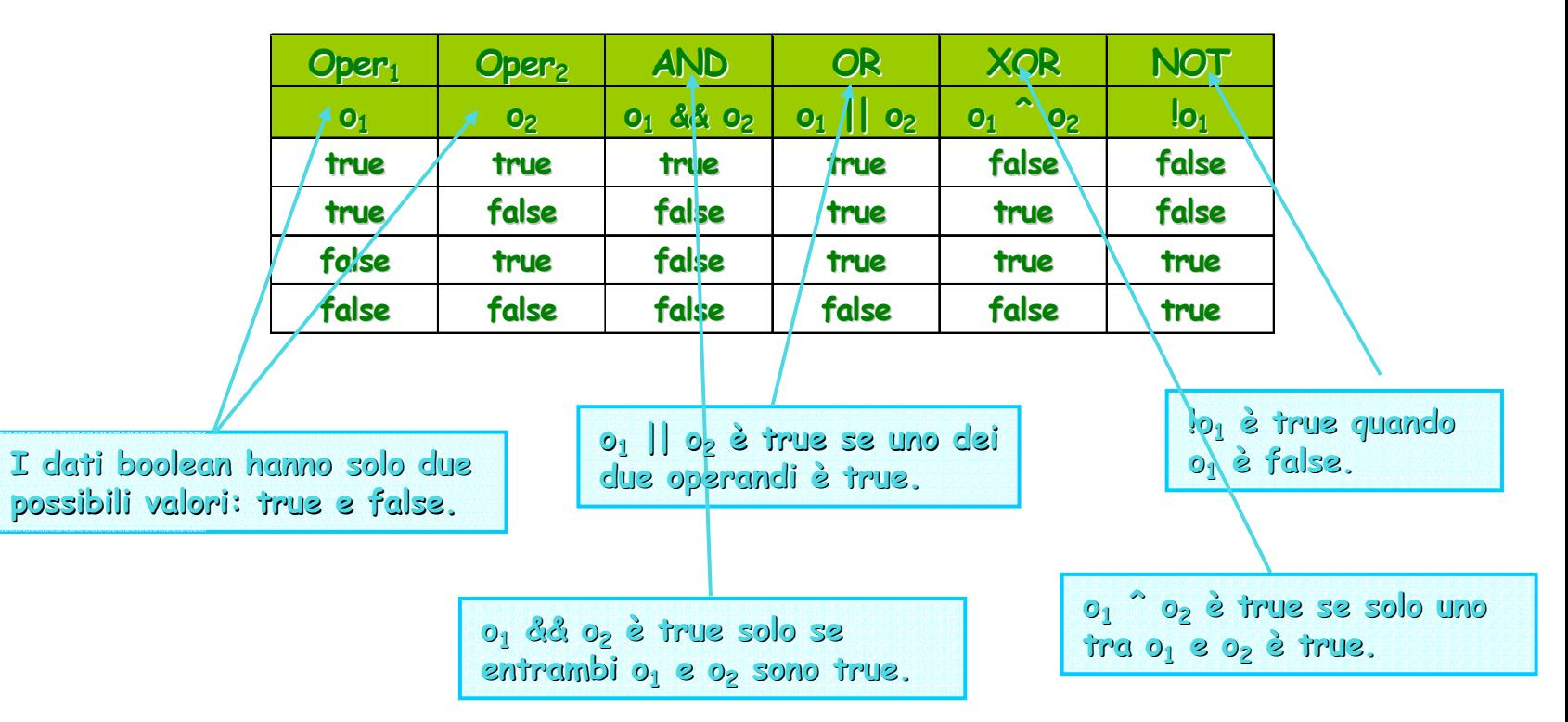

aboratorio di Informatica Generale Laboratorio di Informatica Generale

### **Flusso di Controllo: Flusso di Controllo: Espressioni Booleane (Precedenze) Espressioni Booleane (Precedenze)**

### **Ordine di precedenza degli operatori booleani.**

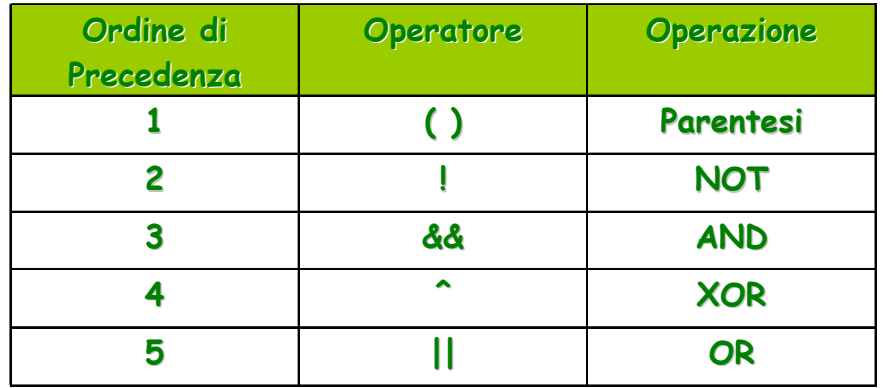

**In u <sup>n</sup>'espressione mista, la 'espressione mista, la**  valutazione del NOT precede quella dell'AND, che precede quella dell'XOR, che precede quella dell'OR.

**AND è valutato prima dell' è valutato prima dell'OR perché ha una precedenza più alta ha una precedenza più alta.**

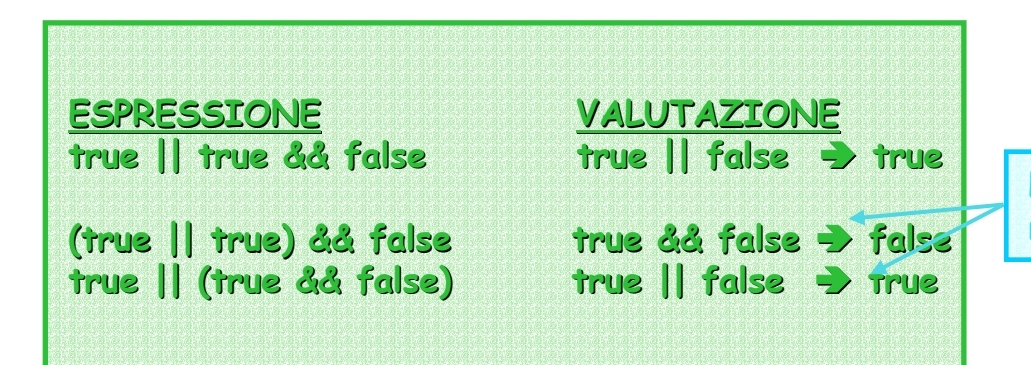

**Le parentesi poss Le parentesi poss o no annullare la o annullare la relazione di preced relazione di precedenza.**

### **Flusso di Controllo: Flusso di Controllo: If -Then -Else**

**istruzione istruzione1;**

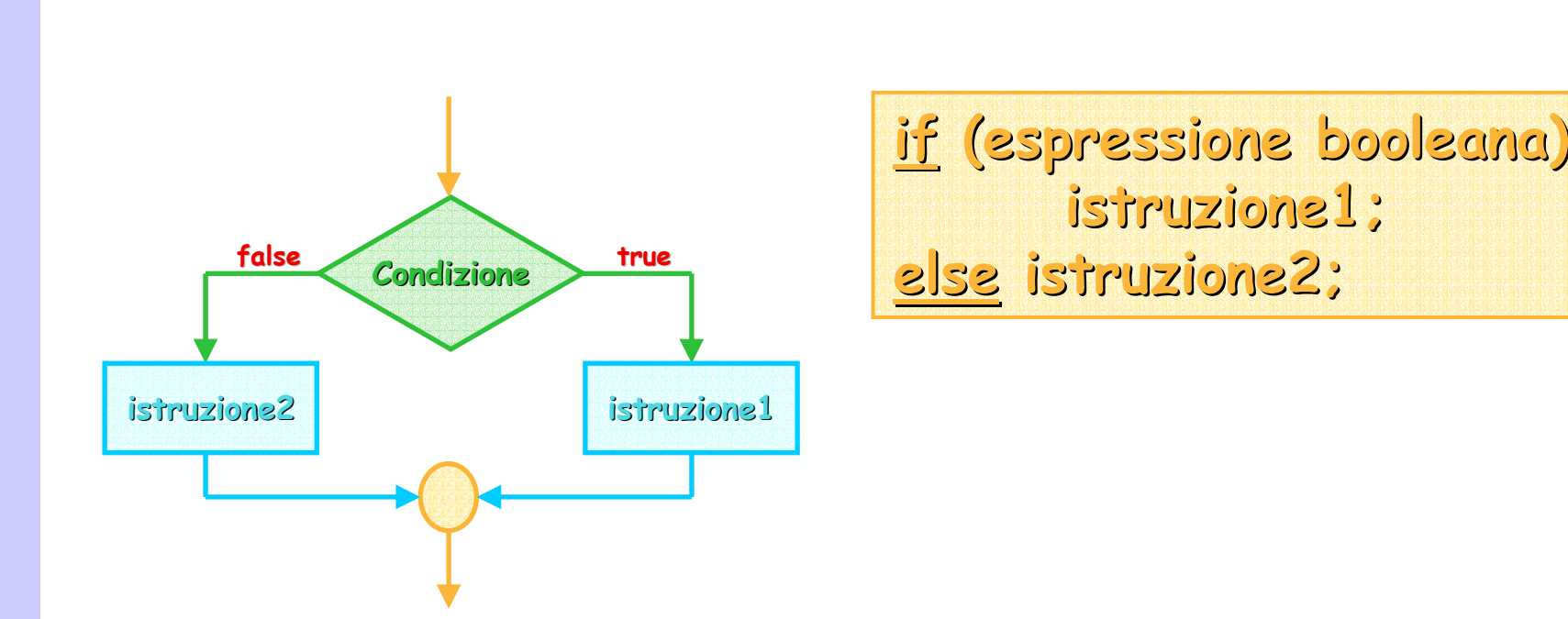

• Se la condizione è vera si esegue "istruzione1" **altrimenti viene eseguita "istruzione2" altrimenti viene eseguita "istruzione2".**

## **Flusso di Controllo: Flusso di Controllo: Selezione Multipla**

Diverse istruzioni if-then**else possono essere messe in possono essere messe in cascata per formare una cascata per formare una**  struttura di selezione **multipla. multipla.** Nota: questa struttura ha un **solo ingresso ed una sola solo ingresso ed una sola uscita. uscita. isSleepin g false true"sto dormendo" false true isEisEating**  $\tt true$  **i**sto mangiando" **hinking false "non so cosa sto non so sto "sto pensando" facen do"**

## **Flusso di Controllo Controllo: Switch**

aboratorio di Informatica Generale Laboratorio di Informatica Generale

**Sinta ssi: switch (espressione espressione) { case valore1: blocco di istruzioni case valore <sup>2</sup>: blocco di istruzioni ... default default: blocco di ist ruzioni**

#### **Semantica:**

– **valuta l'espressione l'espressione.**

- $\sim$ **passa** il controllo (switch) o all'etichetta case il cui valore **corrisponde a quello ottenuto valutando espressione oppure corrisponde a quello ottenuto valutando espressione oppure**  alla clausola default (quando nessuna etichetta corrisponde al **valore calcolato). valore calcolato).**
- **esegue tutte le istruzioni fino alla fine dello switch.**

## **Flusso di Controllo: Switch Flusso di Controllo: Switch**

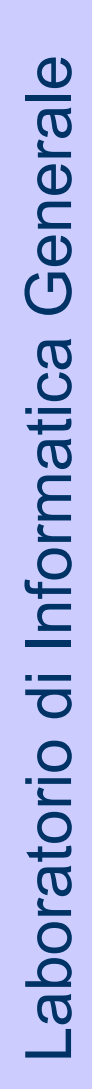

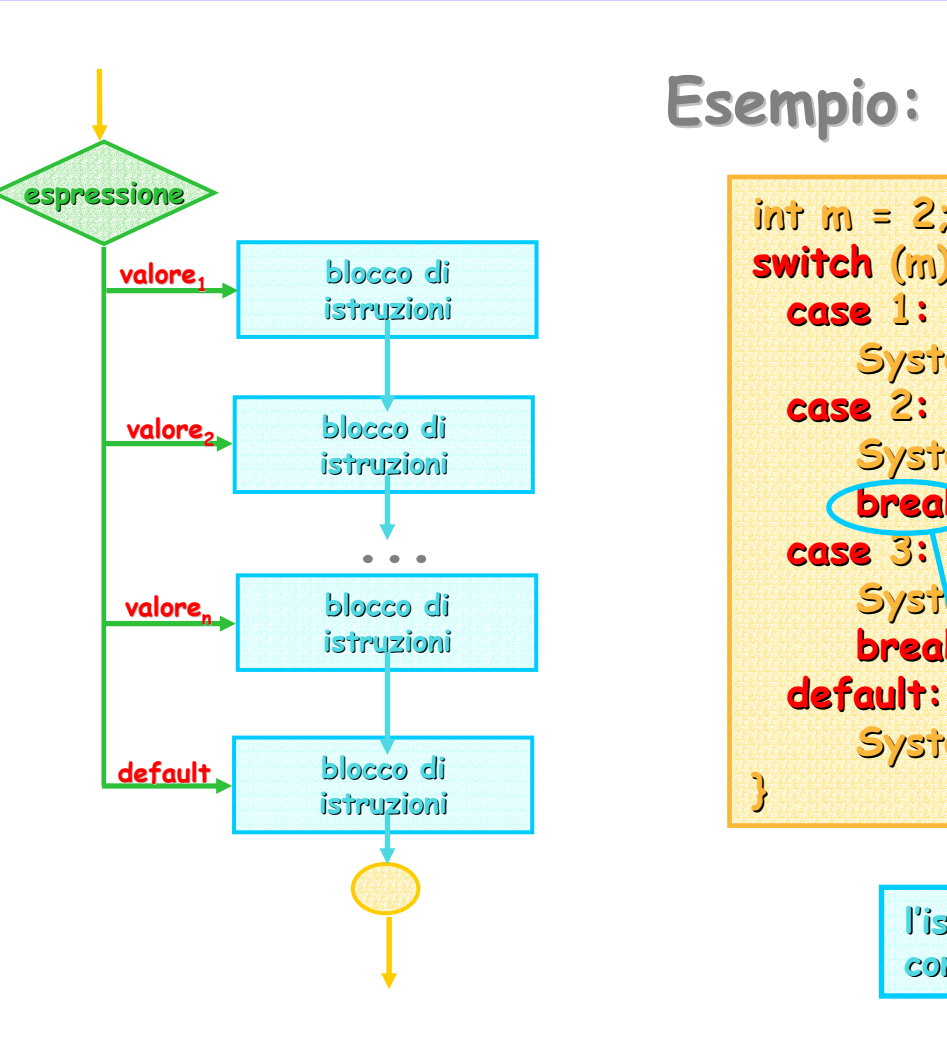

### **Esempio: Esempio:**

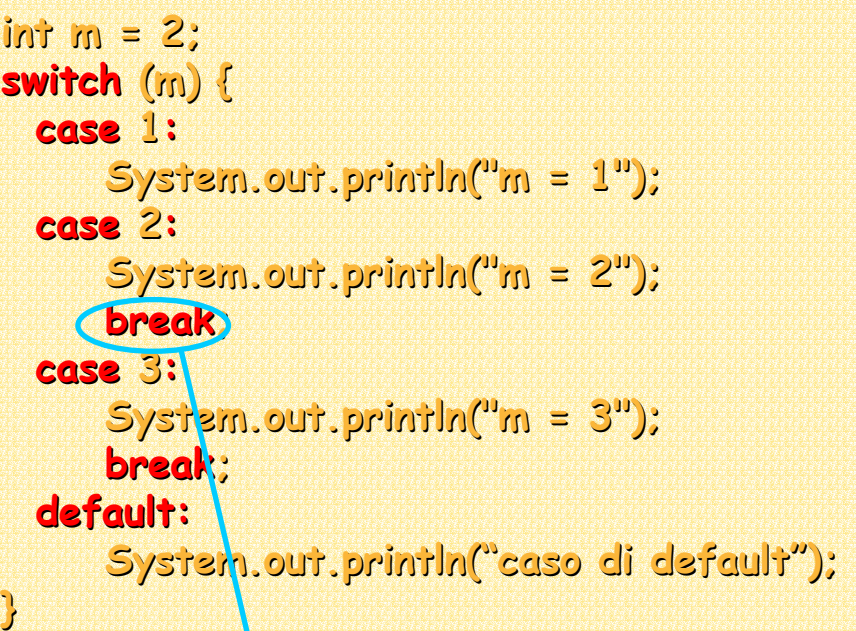

l'istruzione break trasferisce il **co n t r ollo f u o ri dallo s witch.**

## **Flusso di Controllo: Esempi Flusso di Controllo: Esempi**

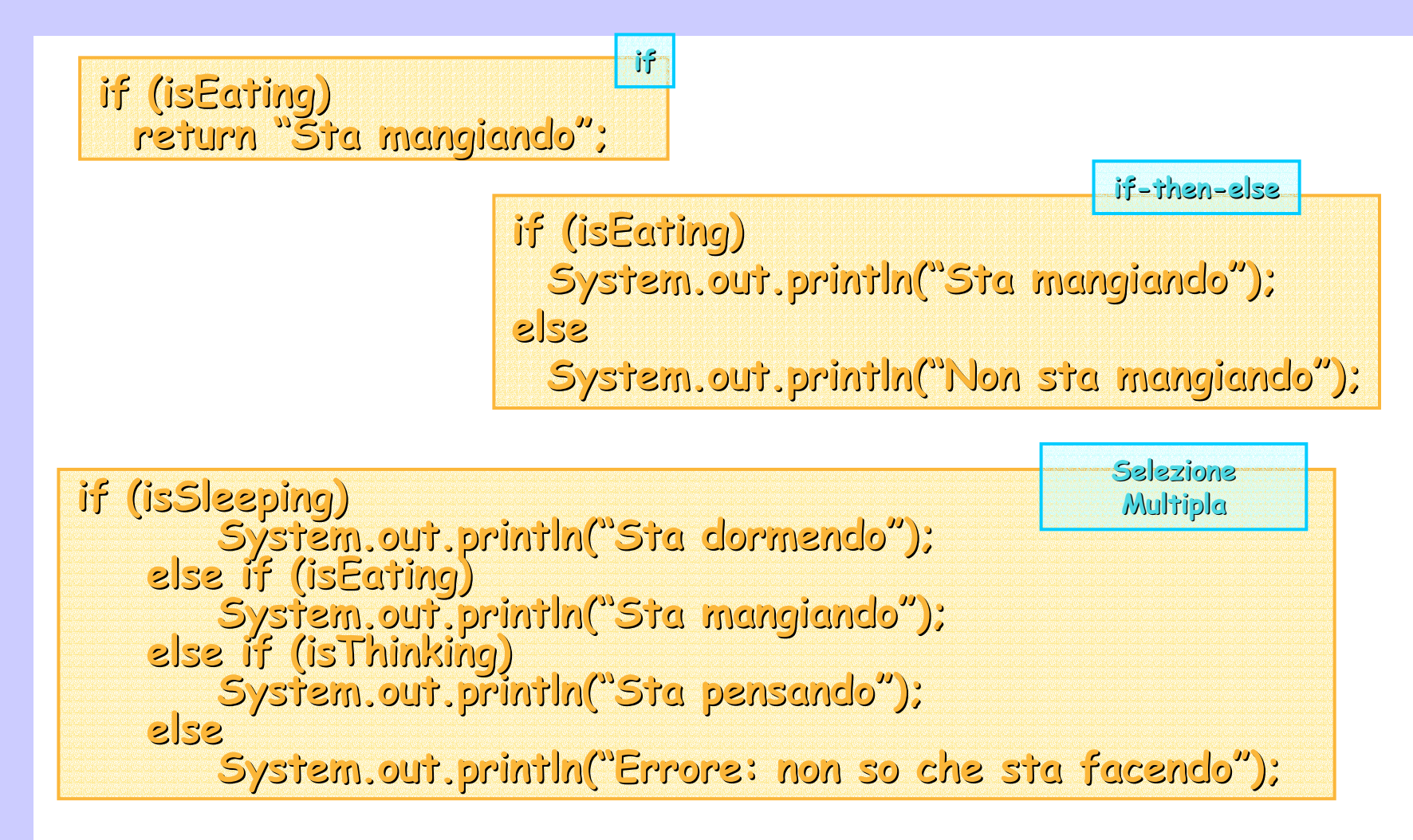

### **Flusso di Controllo: Flusso di Controllo: Il Problema dell'else Pendente Il Problema dell'else Pendente**

- Il programmatore deve stare attento ad associare ogni<br>"else" con il corrispondente "if". **ente "if nte "if ".**
- • **Regola: ogni "else " è associato all'"if" più vicino non ancora è associato all'"if" più vicino non ancora associato. associato.**
- •• L'indentazione (che il compilatore ignora) dovrebbe **riflettere la logica dell'istruzione**.

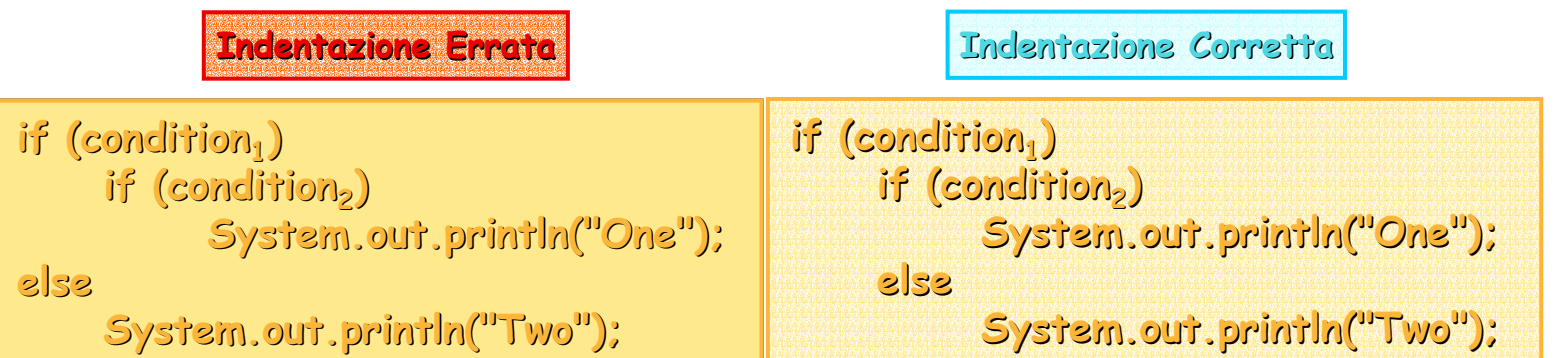

### **Flusso di Controllo: Flusso di Controllo: Il Problema dell'else Pendente Il Problema dell'else Pendente**

 $\bullet$ **Nel caso si voglia eludere questa regola è necessario Nel caso si voglia eludere questa regola è necessario utilizzare le parentesi graffe utilizzare le parentesi graffe**

> **if ( condition1) { if ( condition 2) 2System.out.prin tln( "One"); } else System.out.println( "Two"); System.out. System.out.println println("One");System.out. System.out.println println(" T wo");**

### **Flusso di Controllo: Flusso di Controllo: Blocchi di Istruzioni Blocchi di Istruzioni**

Le parentesi graffe possono essere usate anche per **eseguire più istruzioni all'interno di una selezione if eseguire più istruzioni all'interno di una selezione if**

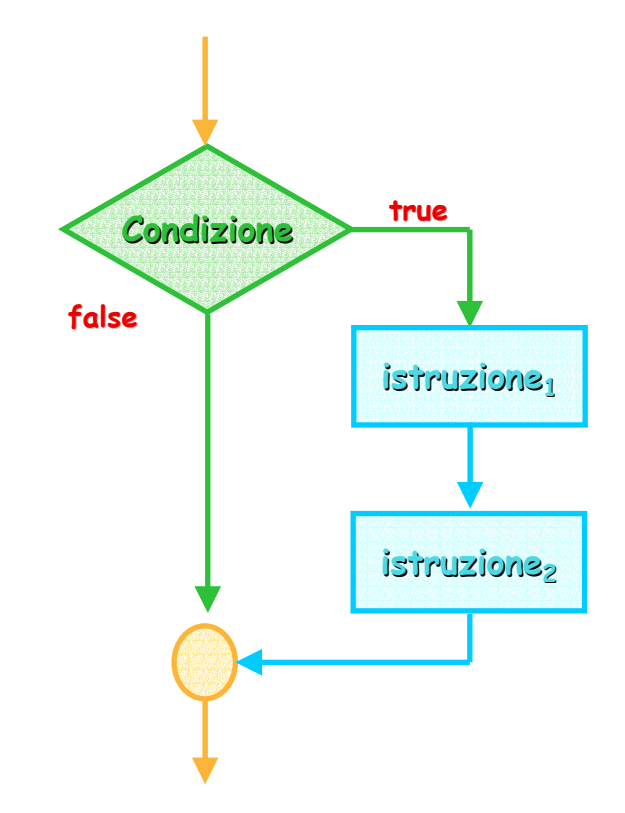

**if (espressione booleana espressione booleana) { istruzione istruzione 1; istruzione istruzione 2; }**

 $\bullet$ 

## **Flusso di Flusso di Controllo Controllo: Iterazione Iterazione**

**Iterazione Iterazione: struttura struttura di controllo controllo pensata per pensata per ripetere una sequenza sequenza di istruzioni istruzioni.**

**Se il numero di iterazioni iterazioni è noto si usa un ciclo numerato è noto si usa un ciclo numerato:**

– **Contare il numero di volte che la lettera 'a' ricorre in un** l **documento: documento:**

> **Iniziali zza totalAs totalAsa0per o gni caratter ni carattere nel do c u m ento se il carattere è una se carattere è una 'a' aggiungi ggiungi 1 a totalAs totalAs restituisci stituisci totalAs totalAs come risulta come risultat o**

– **Stampare i numeri tra 1 e 5000 Stampare i numeri tra 1 e 5000:**

**per ogn per ogni numero, N, da 1 a 5000 stampa N** 

## **Flusso di Controllo: Iterazione Flusso di Controllo: Iterazione**

**Se il numero di iterazioni è sconosciuto, si usa un ciclo Se il numero di iterazioni è sconosciuto, si usa un ciclo condizionato. condizionato.**

– **Cercare in un file la scheda di uno studente Cercare in un file la scheda di uno studente:** 

**ripeti i seguenti passi ipeti i seguenti passi leggi una scheda da file leggi una scheda da file fi n ché non vien hé non viene let to la scheda di Paolo Rossi o la scheda Paolo Rossi**

–**Calcolare il numero medio di orsi avvistati alcolare il numero medio di orsi avvistati mensilmente mensilmente:**

> **Iniziali zzar e sumOfBears mOfBears e numOfMonths numOfMonths <sup>a</sup> 0Ripeti i seguenti passi i i seguenti passi leggi un numero dalla tastiera leggi un numero dalla tastiera aggiungilo a sumOf Bears aggi ungi 1 a numOfMonths numOfMonths Fin ché l'utente n hé l'utente n on vuole ferma n vuole ferma rsi dividi sumOfBears sumOfBears per numOfMo numOfMo nths restituisci la media restituisci la media**

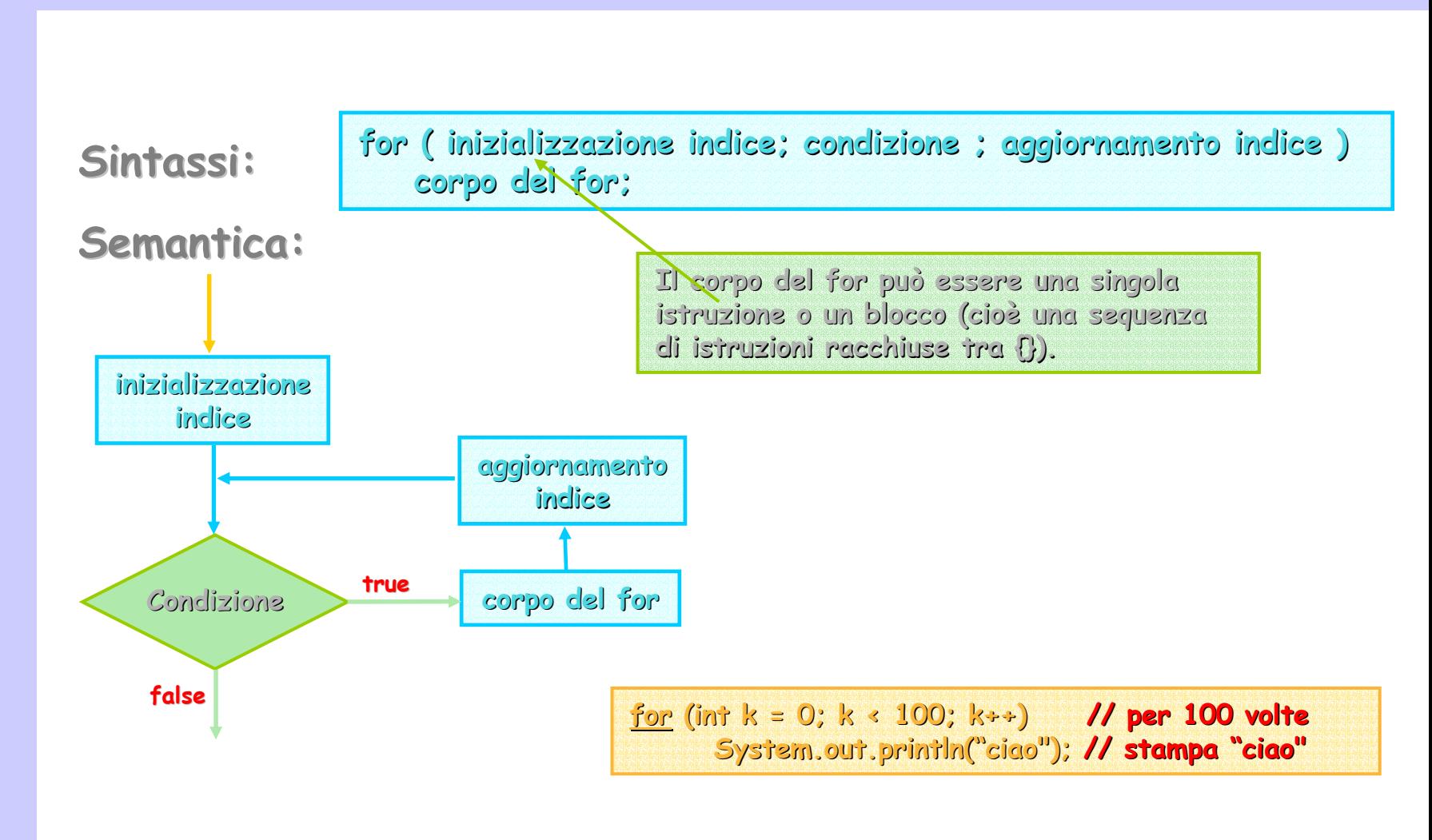

**Se k è dichiarata nell'istruzione for, non può essere usata Se k è dichiarata nell'istruzione for, non può essere usata fuori dal ciclo fuori dal ciclo:**

for (int  $k = 0$ ;  $k < 100$ ;  $k \rightarrow$ ) **System.out. System.out.println println("Ciao");**  $\bullet$  System.out.println("k = " + k); // Errore, k non è stata dichiarata

Se la variabile k è stata dichiarata prima dell'istruzione<br>for, allora può essere usata anche dopo il ciclo:

**int k = 0; = 0; // dichiaraz dichiarazione dell'indice one**  for  $(k = 0; k < 100; k++)$ **System.out. System.out.println println("Ciao"); System.out. System.out.println println("k = " + k); ("k = " + k); // uso corre t t o**

aboratorio di Informatica Generale Laboratorio di Informatica Generale

Il ciclo for parte inizializzando il proprio indice ad un valore **iniziale iniziale e poi conta e poi conta 0 o più iterazioni finché il più iterazioni finché il limite prefissato non viene raggiunto. prefissato non viene raggiunto.**

La condizione verifica se il limite è stato raggiunto.

**public void countdown() { blic void countdown() { for (int k = 10; k > 0; k k = 10; k > 0; k-- ) System.out.pr System.out.prin t(k + " "); (k + " ");**

**System.out. System.out.println println("BOOOM!!!!!!!" BOOOM!!!!!!!"); } // countdown() // countdown()**

**L'aggiornamento dell'indice lo incrementa fino al limite. L'aggiornamento dell'indice lo incrementa fino al limite.**

**Cicli infiniti:** un ciclo che non riesce a raggiungere il proprio **limite. Ad es. si ha un ciclo infinito incrementando k. limite. Ad es. si ha un ciclo infinito incrementando k.**

aboratorio di Informatica Generale Laboratorio di Informatica Generale

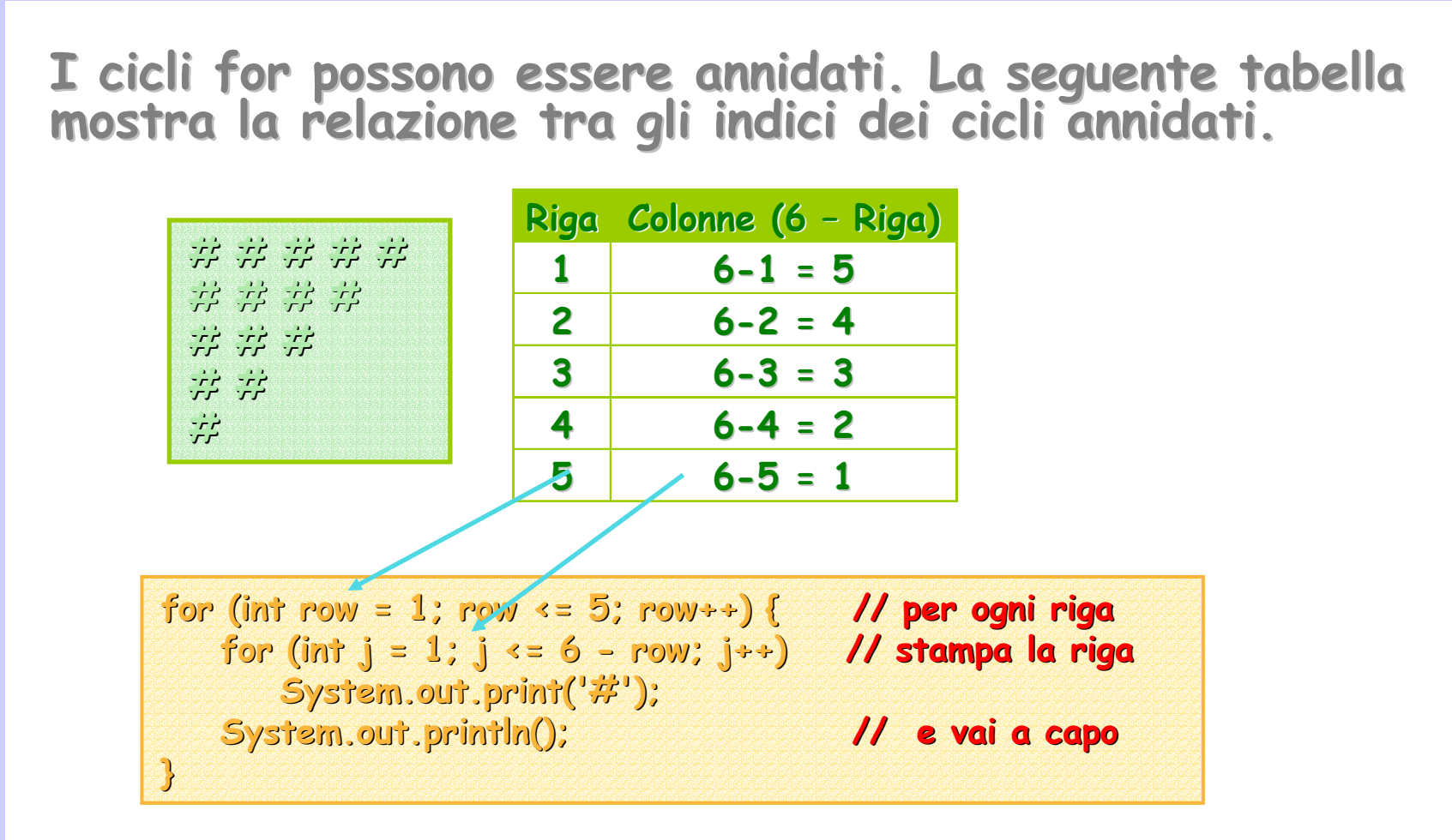

## **Flusso di Controllo: While Flusso di Controllo: While**

aboratorio di Informatica Generale Laboratorio di Informatica Generale

Es. Il problema 3N + 1. Se N è un intero positivo allora la **o positivo allora la positivo allora la sequenza generata dalla seguente sequenza generata dalla seguente regola terminerà sempre con 1: regola terminerà sempre con 1:**

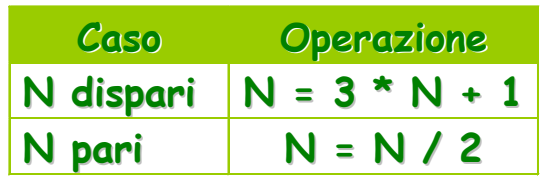

**Ad esempio esempio:**

**10, 5, 16, 8, 4, 2, 1 10, 5, 16, 8, 4, 2, 1**

Non conoscendo a priori il numero di iterazioni non si può **è molto difficile) usare un ciclo for molto difficile) usare un ciclo for:**

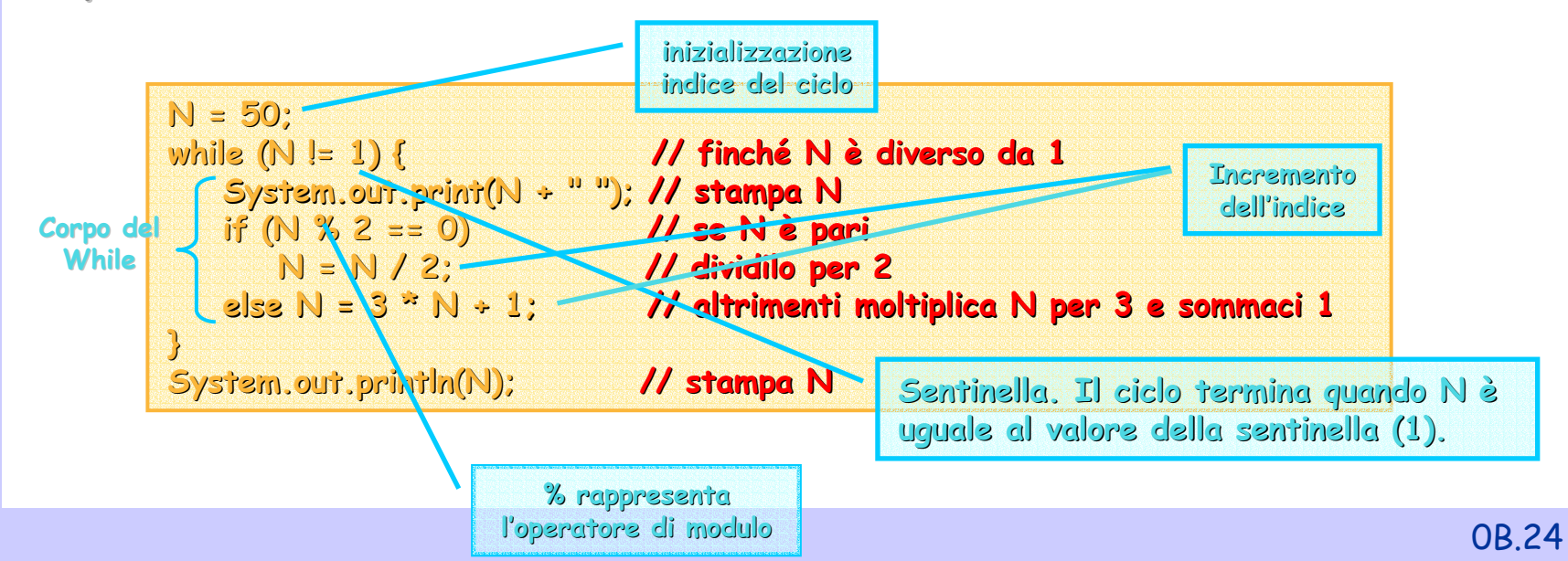

#### **Flusso di Controllo: Do Flusso di Controllo: Do -While**

aboratorio di Informatica Generale Laboratorio di Informatica Generale

Problema: quanti giorni saranno necessari per perdere metà<br>del proprio peso se si dimagrisce del 2% ogni giorno?

**static public void m ain(St ring[] args ) {**  $\blacksquare$ ConsoleOutputManager video = **new** ConsoleOutputManager(); **double amt Gr ass = 1 0 0.0; 0; // inizializza il inizializza il p eso int nD a y s = 0; // inizializza il inizializza il contato re dei giorni e dei do { { // continua ad continua ad amtGrass amtGrass= amtGrass amtGrass - amtGrass amtGrass \* 0.02; \* // · aggiornare il peso ornare il peso Corpo del Corpo del nD a y s = nD a y s + 1; // · incre mentare i entare il n. di giorni } while (amtGr ass > 5 0.0); ); // fin c h é n on ha perso i perso il 50% del pes del pes o return nD a y s ; ; // stampa il numero numero di giorni } // m ain do-while**

#### **Flusso di Controllo: Flusso di Controllo: While e Do While e Do -While**

**Al contrario dell'istruzione for, sia l'istruzione Al contrario dell'istruzione for, sia l'istruzione while che do - w hile non ile non prevedono una sezione per l'inizia prevedono una sezione per l'inizializzazione e l'aggiornamento d lizzazione e l'aggiornamento dell'indice ell'indice del ciclo. del ciclo.**

**Semantica a confronto: Semantica a confronto:**

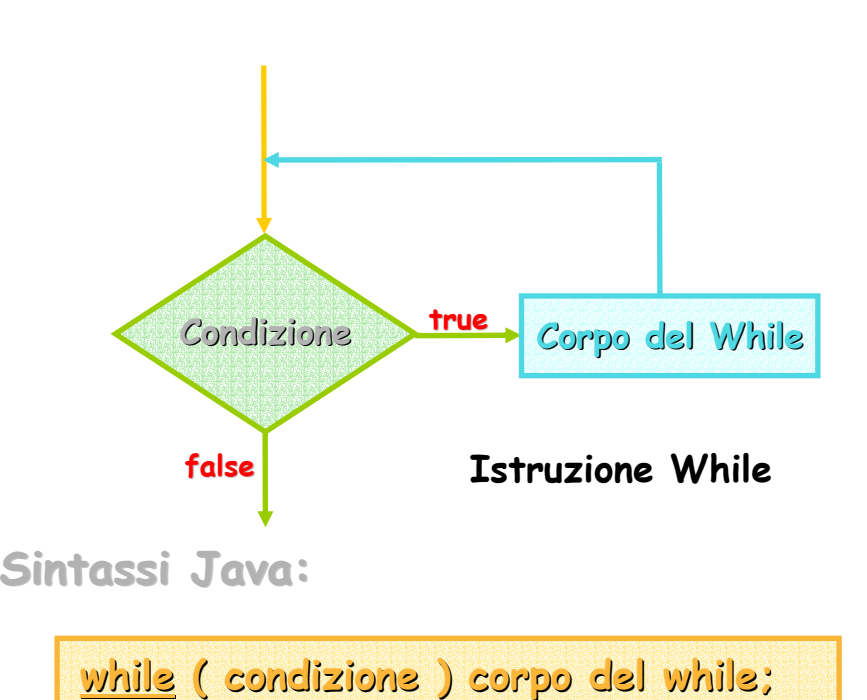

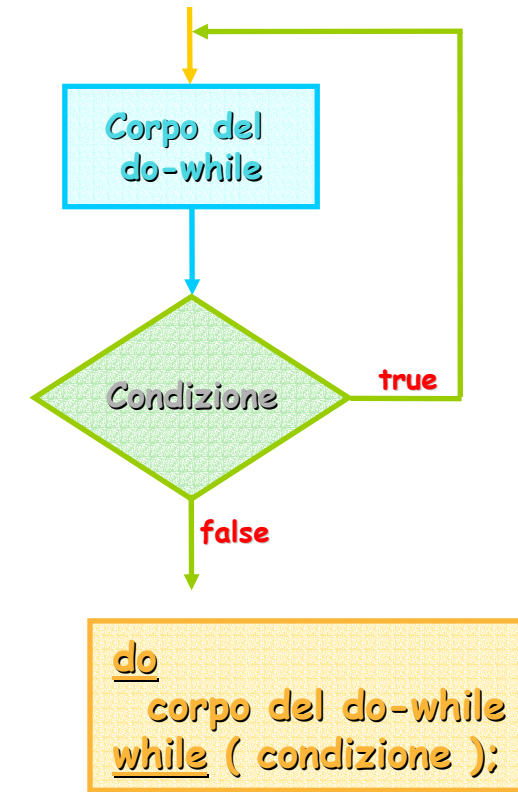

**Istruzion e Do-Whil e**

## **Es.: Calcolo della Media s.: Calcolo della Media**

#### Problema: Calcolare la media degli esami.

- **I voti rappre I voti rappre sentati come nume entati come numeri interi saranno introdotti ri interi saranno introdotti**  dalla tastiera. I dati termineranno quando si introdurrà il<br>valore 9999.
- Verificare che il voto introdotto sia possibile (da 18 a 30), farlo reimmettere finché non sarà un voto possibile

#### **Suggerimenti: Suggerimenti:**

- **Separare la routine di ca Separare la routine di calcolo da quella di input lcolo da quella di input**
- **Usare do Usare do -while per gestire la verifica/reimmissione while per la verifica/reimmissione dell'input. dell'input.**

**import prog.io.\*;**

```
class MediaVoti {
```

```
sta
tic public void ic public void main(String[] in(String[] args) {
  ConsoleOutputManager video = new ConsoleOutputManager();
  \boldsymbol{ \text{Consider}} (ConsoleInputManager tastiera = new ConsoleInputManager();
  int esame, totale=0, i=0; =0, i=0;
  do {
     \mathbf{i} = \mathbf{i} + 1; /* \mathbf{i} + \mathbf{j}do { 
       video.print("Immetti voto "+i+": ");
       esame = tastiera.readIn
t();
    } while (((esame<18) || ( <18) || (esame>30)) && ( >30)) && (esame != 9999)); != 9999));
     if 
(esame != 9999) != 9999) totale = totale + esa
me;
  } while
(esame != 9999); != 9999);
  video.printl
n("La media è: "+ ("La media è: "+totale/(i
-1));
}
```
#### **Input/Output Input/Output**

#### **import prog.io.\*;**

**class MediaVoti {** 

```
sta
tic public void ic public void main(String[] in(String[] args) {
```
**ConsoleOutputManager video = new ConsoleOutputManager();** 

```
\bm{C}onsoleInputManager tastiera = new \bm{C}onsoleInputManager();
```

```
int esame, totale=0, i=0; =0, i=0;
```

```
do {
  \mathbf{i} = \mathbf{i} + 1; /* \mathbf{i} + \mathbf{j}do { 
    video.print("Immetti voto "+i+": ");
     esame = tastiera.readIn
t();
  } while (((esame<18) || ( <18) || (esame>30)) && ( >30)) && (esame != 9999)); != 9999));
  if 
(esame != 9999) != 9999) totale = totale + esa
me;
```

```
} while
(esame != 9999); != 9999);
video.printl
n("La media è: "+ ("La media è: "+totale/(i
-1));
```
**}**

#### **Controllo Se Voto Possibile**

**import prog.io.\*;**

```
class MediaVoti {
  sta
tic public void ic public void main(String[] in(String[] args) {
    ConsoleOutputManager video = new ConsoleOutputManager();
     \boldsymbol{ \text{Consider}} (ConsoleInputManager tastiera = new ConsoleInputManager();
    int esame, totale=0, i=0; =0, i=0;
     do {
        \mathbf{i} = \mathbf{i} + 1; /* \mathbf{i} + \mathbf{j}do { 
         video.print(" video.print("Immetti vo Immetti voto "+i+": "); "+i+": ");
          esame = tastiera.readIn
t();
       } while (((esame<18) || ( <18) || (esame>30)) && ( >30)) && (esame != 9999)); != 9999));
        if (esame != 9999) totale = totale + esame;
     } while
(esame != 9999); != 9999);
     video.printl
n("La media è: "+ ("La media è: "+totale/(i
-1));
  }
}
```
**è intera**

#### **Calcolo della Calcolo della Media:**

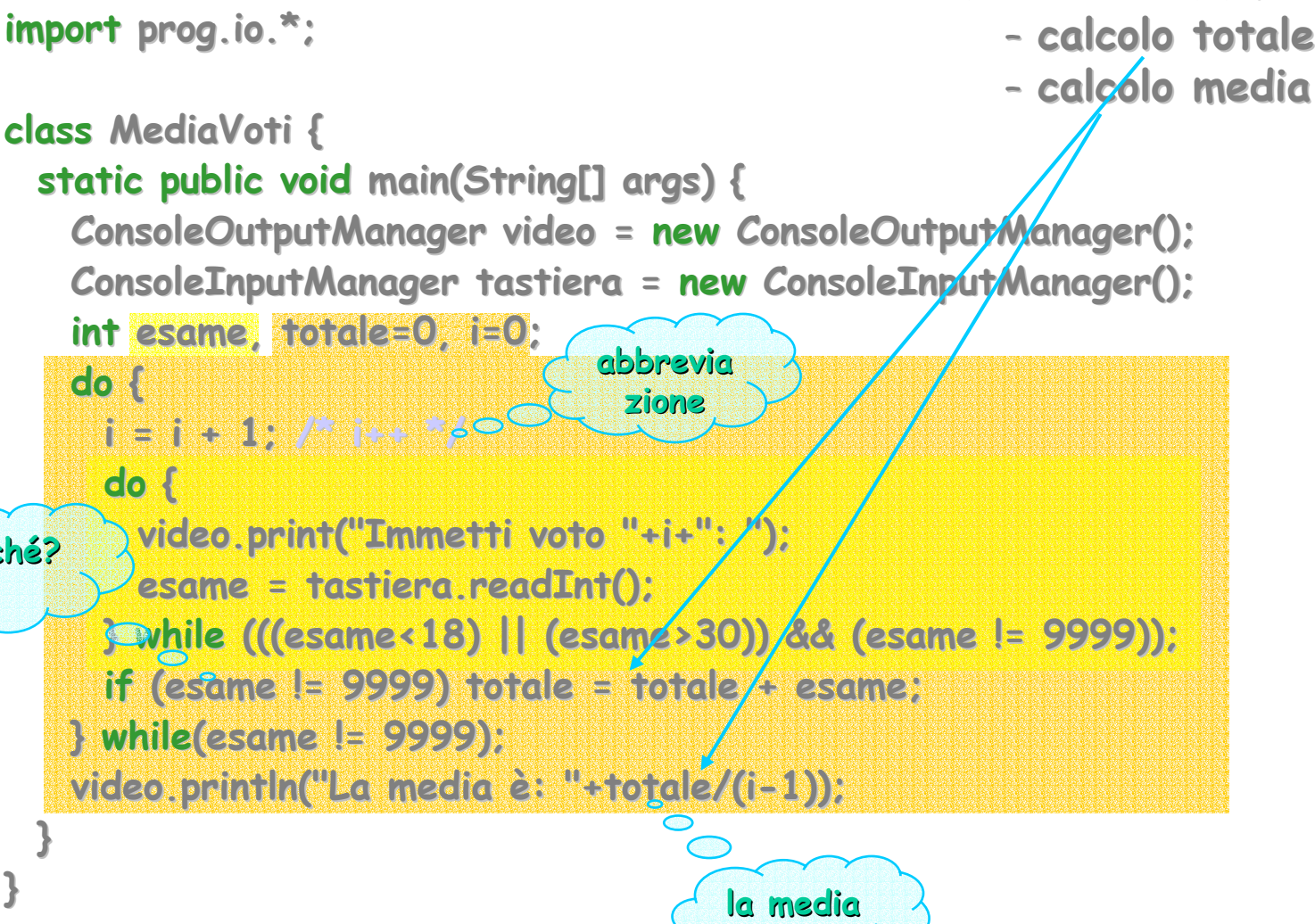

## **Es.: Numeri Primi s.: Numeri Primi**

#### **Problem Problem a: Calcolare e stampare i primi 100 numeri primi. Calcolare e stampare i primi 100 numeri primi.**

- **I possibili numeri primi sono I possibili numeri primi sono generati auto generati automaticamente e maticamente e non introdotti da tastiera. non introdotti da tastiera.**
- **Sappiamo già che 1 e 2 sono primi quindi possiamo partire Sappiamo già che 1 e 2 sono primi quindi possiamo partire da 3 la ricerca. da 3 la ricerca.**

#### **Suggerimenti: Suggerimenti:**

Separare la verifica della primalità di un numero dal<br>calcolo della sequenza di numeri primi.

## $Es.$  Numeri Primi (Segue)

**import prog.io.\*;**

```
class CalcoloPrimi oloPrimi
{
  static public void ic void main(String[] args) {
     \boldsymbol{C}onsoleOutputManager video = new ConsoleOutputManager();
     boolean boolean èPri
mo;
     in
t i=1, p=1, div; i=1, p=1, div;
    video.println("1 è primo!");
     do
{
      p++;
      div = 2; div = 2;
      èPrimo = true; = true;
       while ((div <= Math. ((div <= Math.sqrt(p)) && èPri
mo) {
          if (p
%
div == 0) èPrimo = false; = false;
          else div++;
      }
       if (èPri
mo) {
         i++;
         video.println(i+": "+p+" è primo! +": "+p+" è primo!");
       }
    } while (i<100); (i<100);
  }
```
## **Es. Numeri Primi Numeri Primi (Segue) (Segue)**

### **Verifica di Primalità Verifica di Primalità**

**import prog.io.\*;**

```
class CalcoloPrimi oloPrimi
{
  static public void ic void main(String[] args) {
     \boldsymbol{C}onsoleOutputManager video = new ConsoleOutputManager();
     boolean boolean èPri
mo;
     in
t i=1, p=1, div; i=1, p=1, div;
    video.println("1 è primo!");
     do
{
       p++;
       div = 2; div = 2;
       èPrimo = true; = true;
       while ((div <= Math. ((div <= Math.sqrt(p)) && èPri
mo) {
          if (p
%
div == 0) èPrimo = false; = false;
          else div++;
       }
       if (èPri
mo) {
         i++;
         video.println(i+": "+p+" è primo! +": "+p+" è primo!");
       }
    } while (i<100); (i<100);
  }
                                                  Radice Qu
adrata.
                                                   S
t
d Java library library
                                                                             // inizializzazi
one// verific
a primalit
à
                                                                             // visualiz
z
a pri
mi
                                 Java è
                                 Unicode
```
## $Es.$  Numeri Primi (Segue)

#### **Verifica di Primalità Verifica di Primalità**

**import prog.io.\*;**

```
class CalcoloPrimi oloPrimi
{
  static public void ic void main(String[] args) {
     \boldsymbol{C}onsoleOutputManager video = new ConsoleOutputManager();
     boolean boolean èPri
mo;
     in
t i=1, p=1, div; i=1, p=1, div;
    video.println("1 è primo!" ("1 è primo!");
     do
{
       p++;
       div = 2; div = 2;
       èPrimo = true; = true;
       while ((div <= Math. ((div <= Math.sqrt(p)) && èPri
mo) {
          if (p
%
div == 0) èPrimo = false; = false;
          else div++;
       }
        if (èPri
mo) {
         i++;
         video.println(i+": "+p+" è primo! +": "+p+" è primo!");
       }
    } while (i<100); (i<100);
                                                                               // p rappresenta la se
q
uenz
a di possibili nu
m
eri primi
                                                                              // i conta quanti pr conta quanti primi sono stati tr i sono stati trovati
                                                                               // la ri
c
erca si ferm
a quando i è 10
0
                                                                               // p
è inizializzat
o a 1 (volendo potevo farl
o par
tire da 
2// p
è incrementato ad ogni passaggio
                                                                               // i è incrementato quando si trova un numero primo
```
**}**

## Es. Numeri Primi (Esecuzione)

Laboratorio di Informatica Generale Laboratorio di Informatica Generale

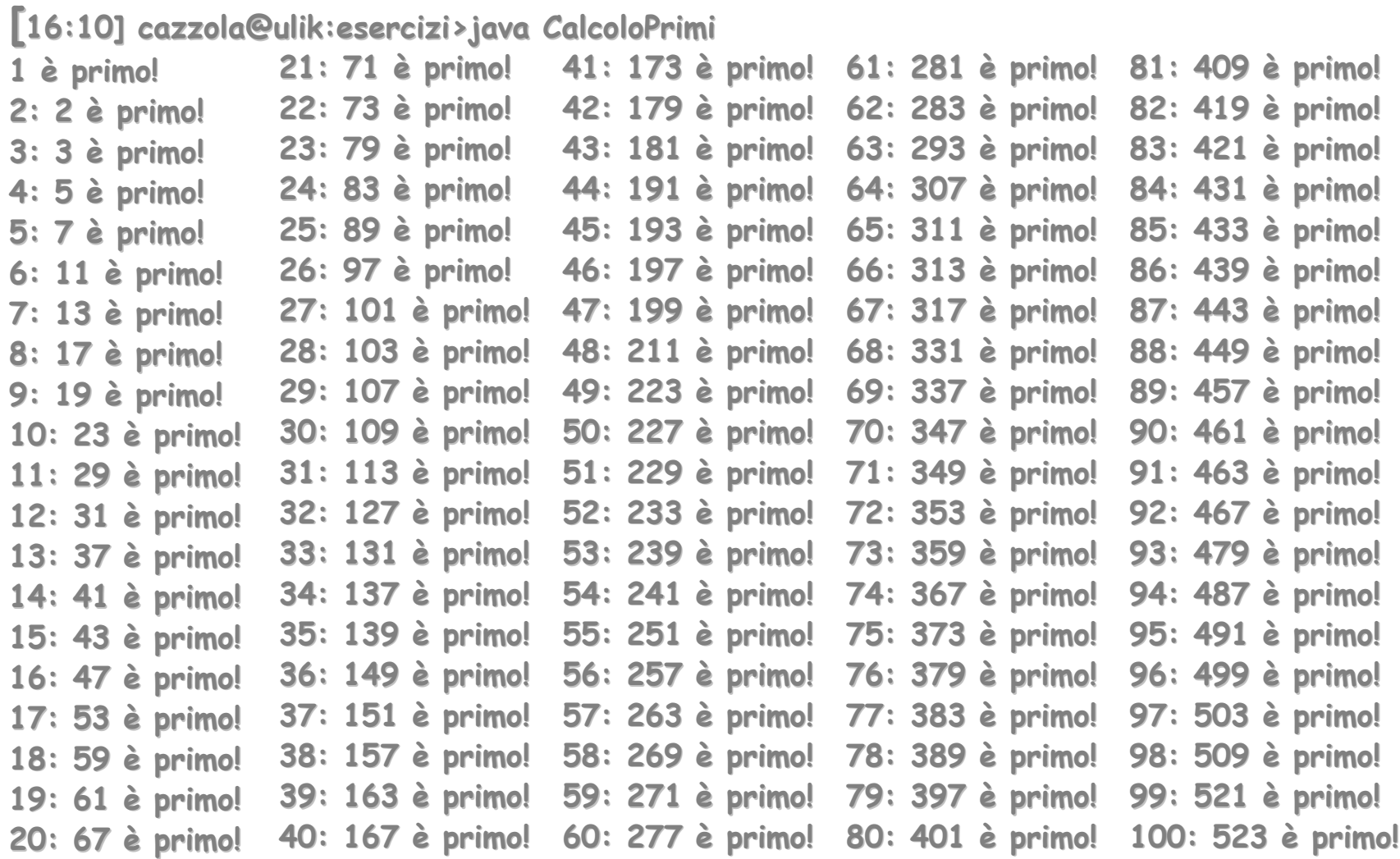

## **Es.: Tavola di Verità**

**Problem Problem a: Calcolare tavole di verità. Calcolare tavole di verità.**

– **Calcolare la tavola di verità per: Calcolare la tavola di verità per:**

**x1** ∧ **( x <sup>2</sup>**∨¬ **x1)**  ∧ ¬ **x 3**

– **Visualizzare la tavola calcolata Visualizzare la tavola calcolata**

#### **Suggerimenti: Suggerimenti:**

 $\equiv$ - Considerare falso uguale a 0, vero uguale a 1 e i<br>connettivi \*, + e 1-x rispettivamente per ^,∨, e ¬.

## **Es. Tavole di Verità Tavole di Verità**

**import prog.io.\*;**

```
class Tav
olaVerita { // 0 fal
s
o e 1 vero
 static public void main(String[] args) {
    \boldsymbol{C}onsoleOutputManager video = new ConsoleOutputManager();
    int x1, x2, x3; // 
u
na variabil a variabil
e per ogni valore ogni valore di verità di verità
    video.println("Tavola di Verità per: f = x1 and (x2 or not x1) and not x3.\n");
    video.prin
tln("x1 x2 x3 | f ("x1 x2 x3 | f
\
n---------|--");
    fo
r (x1=0;x1<=1;x1++) (x1=0;x1<=1;x1++) // fo
r annidati annidati: uno per operando della operando della for
mula
       fo
r (x2=0;x2<=1;x2++) (x2=0;x2<=1;x2++)
        for (x3=0);x3=-1);x3++)video.println println(" "+x1+" "+x2+" "+x1+" "+x2+" "+x3+" | " "+x3+" | "
+(x1*(x2+(1
-x1))*(1
-x3)));
  }
} Il connetti connetti
int perché b t perché bool
                                                                           vo+ la
v
ora in Z2è noncrescente noncrescente
```
### Es. Tavole di Verità **(Esecuzione Esecuzione )**

**[16:55] [16:55]cazzola cazzola @ulik:esercizi esercizi>java TavolaVerita TavolaVerita** Tavola di Verità per: f = x1 and (x2 or not x1) and not x3.

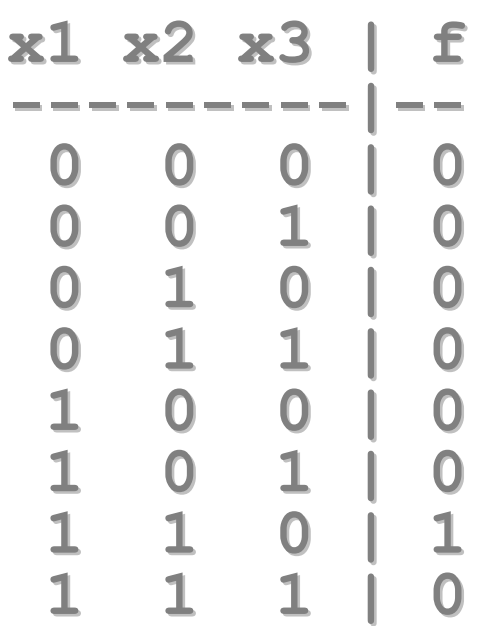

## **Es.: Giochiamo a Carte 2 s.: Giochiamo a Carte 2**

**Riprendiamo l'esercizio visto nella Riprendiamo l'esercizio visto nella 3ª lezione. ª lezione.**

#### **Problema: scrivere un algoritmo che Problema: scrivere un algoritmo che**

- **legga da tastiera due caratteri; legga da tastiera due caratteri;**
- **i caratteri codificano le carte da gioco come segue: i caratteri codificano le carte da gioco come segue:**

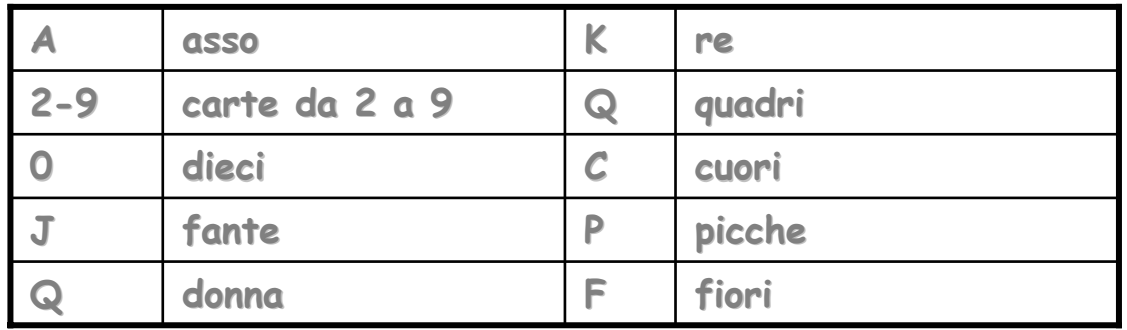

– **stampi la descrizione completa stampi la descrizione completa**

**Suggerimento: usare il costrutto switch. Suggerimento: usare il costrutto switch.**

## **Es. Giochiamo Giochiamo a Carte 2 a Carte 2**

**import prog.io.\*;**

```
class Queen { Queen {
 static public void main(String[] args) {
    \boldsymbol{Consider} ConsoleOutputManager video = new ConsoleOutputManager();
    C
onsole
Inpu
tManager tastie r tastiera = new Console
Inpu
tManage
r();
    char seme, punto;
    punto = tastiera tastiera.r
eadChar("punto: ");
    seme = tastiera tastiera.r
eadChar("seme: ");
    switch
(punto) {
       case '0': video.print( o.print(
"dieci"); break;
       case 'A': video.print( o.print(
"asso"); break;
       case '2': video.print( o.print("due"); "due"); break; 
                      …case 'J': video.print( o.print(
"fant
e"); break;
       case 'Q': vide
o.print( .print(
"donna"); break;
       case 'K': video.print( o.print("re"); break;
    } } 
                                                                             video
e
o.prin
t(" di ");
                                                                             switch
(seme) {
                                                                                case 'C': video.print( o.print(
"cuori");
                                                                                            break;
                                                                                case 'Q': video.print(" o.print("quad
ri");
                                                                                            break;
                                                                                case 'F': video.print( o.print(
"fiori");
                                                                                            break;
                                                                                case 'P': video.print( o.print(
"picche");
                                                                                            break;
                                                                             }
                                                                             video
e
o.prin
tln();
                                                                           }
                                                                        }
                                                         e se tolg
o
                                                         il break?conversione punto
                                                           conversione 
                                                              seme
```
## **Es. Giochiamo Giochiamo a Carte 2 a Carte 2 (Esecuzione Esecuzione )**

```
[19:10] [19:10]cazzola cazzola
@ulik:esercizi esercizi
>
jav
a Queen
punto: A
seme: Q
asso di quadri asso di quadri
[19:10] [19:10]cazzola cazzola
@ulik:esercizi esercizi
>
jav
a Queen
punto: J
seme: C
fante di cuori fante di cuori
[19:11] [19:11]cazzola cazzola
@ulik:esercizi esercizi
>
jav
a Queen
punto: Q
seme: C
donna di cuori donna di cuori
```
### **Esercizi Esercizi**

#### **Varianti Varianti:**

- **Risolvere l'esercizio sulla Risolvere l'esercizio sulla media d egli esami calcolando gli esami calcolando la media la media pesata sui crediti pesata sui crediti, cioè somma dei voti moltiplicati cioè somma dei voti moltiplicati per i crediti crediti**  diviso il totale dei crediti:
- **risolvere l'esercizio sui numeri primi usando risolvere l'esercizio sui numeri primi usando il costrutto il costrutto for anziché anziché while;**
- Modificare l'esercizio sulle tavole di verità in modo che funzioni **anche nel caso di 1 + 1 = 1**
- Modificare l'esercizio delle carte in modo che continui a chiedere delle carte finché non si introduce QQ.

### **Esercizi Esercizi:**

- Calcolare a\*b introdotti da tastiera usando solo gli operatori + e **- . Suggerimento Suggerimento: ricordarsi ricordarsi come ci è stata insegnata insegnata la moltiplicazione alle moltiplicazione alle elementari elementari.**